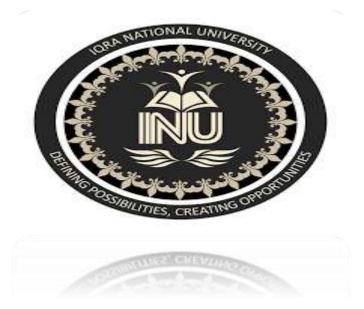

| <b>∻</b> Name  | Wasef ullah      |
|----------------|------------------|
| <b>∻</b> ID NO | 15391            |
| ✤ Teacher      | sir Fahim Ullah  |
| ✤ Exaim        | Final Assignment |
| ✤ Semester     | Third            |
| <b>∻</b> Field | Computer science |

## Question no 1

Write a program to compute the frequency of the words from the user input. The output should output after sorting the key alphanumerically. Suppose the following input is supplied to the program:

92: 2 also: 1 and: 1 code: 1 country: 1 in: 1 is: 1 Pakistan: 2

#### Answer:

mport operator

text\_line = input("Type
in: ")

 $freq_dict = \{\}$ 

for i in text\_line.split(' '):

```
if i.isalpha():
    if i not in freq_dict:
        freq_dict[i] = 1
    elif i in freq_dict:
        freq_dict[i] =
    freq_dict[i] + 1
    else:
        pass
    sorted_freq_dict =
    sorted(freq_dict.items(),
    key =
    operator.itemgetter(0))
    print(sorted_freq_dict)
```

```
for i in sorted_freq_dict:
    print(i[0], i[1])
```

### Question no2:

Print the following pattern using for loop (nested loop)

- 54321
- 4321
- 321
- 21
- 1

#### Answ:

```
rows = 5
for i in range(rows, 0, -1):
  for j in range(0, i + 1):
     print(j, end=' ')
  print("\r")
```

### **Question no3:**

Write a Python function that takes a list and returns a new list with unique elements of the first list also print the returned list.

### <u>ANSWER</u>

Write a Python function that takes a list and returns a new list with unique elements of the first list.

```
def unique _list(1):
x=[ ]
for a in 1:
    If a not in x:
        x.append(a)
    return x
print (unique_list([1,2,3,3,3,3,4,5]}))
```

#### **Question no4:**

Write a Python function that that prints out the first n

rows (input no of rows from user) of Pascal's triangle.

# ANSWER:

Pascal's Triangle:

```
n=int(input("Enter number of rows: "))
a=[]
for i in range(n):
    a.append([])
    a[i].append(1)
    for j in range(1,i):
        a[i].append(a[i-1][j-1]+a[i-1][j])
    if(n!=0):
        a[i].append(1)
for i in range(n):
    print(" "*(n-i),end=" ",sep=" ")
    for j in range(0,i+1):
        print('{0:6}'.format(a[i][j]),end=" ",sep=" ")
    print ()
```

## **Question no5:**

Write a recursive function to calculate the sum of numbers from 0 to 10

## Answer:

#### **Recursive Function:**

def reurSum(n):

if n<=0:

return n

```
return n+recurSum(n-1)
```

#the driver code

n=10

print(recurSum(n))